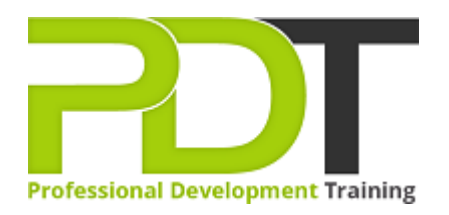

# **EXCEL 2010 INTRODUCTION**

Generate a [group quote](https://pdtraining.com.my/inhouse-training-quote?cse=AEX10I) today

**Microsoft Excel** 2010 **Introduction** 

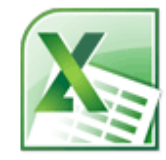

## **COURSE LENGTH: 1.0 DAYS**

This Microsoft Excel 2010 Introduction training course can take you from being a complete beginner who has never used Microsoft Excel 2010 all the way through to an informed user who can make full use of the basic functions of Excel.

This course introduces Microsoft Excel 2010 as the most powerful and widely-used spreadsheet application software. After completing this fundamental course, participants will be able to start Microsoft excel, identify worksheet components, open, close and save workbooks, enter and edit text and values, move and copy data and formulas and many more.

This training course is now available in Malaysia and Kuala Lumpur.

This Microsoft Excel 2010 Introduction training course can be delivered at your premises by one of our expert local or international trainers or live online using our HIVE technology.

Click on the In-house tab below to generate an instant quote.

### **EXCEL 2010 INTRODUCTION COURSE OUTLINE**

#### **FOREWORD**

This Excel 2010 Introduction training course running in Kuala Lumpur and Malaysia wide, is rated 5.0/5.0 in overall quality by ProCert Labs, teaches the basic functions and features of Excel 2010. After an introduction to spreadsheet terminology and Excel's window components, participants will learn how to use the Help system and navigate worksheets and workbooks. Then they will enter and edit text, values, formulas, and pictures, and they will save workbooks in various formats.

Participants will also move and copy data, learn about absolute and relative references, and work with ranges, rows, and columns. This course also covers simple functions, basic formatting techniques, and printing. Finally, participants will create and modify charts, and learn how to manage large workbooks. This course will help participants prepare for the Microsoft Office Specialist core-level exam for Excel 2010 (exam 77-882) and the Microsoft Office Specialist Expert exam for Excel 2010 (exam 77-888). For comprehensive certification training, participants should complete the [Introduction](https://pdtraining.com.my/courses/excel-2010-introduction-training-course), [Intermediate,](https://pdtraining.com.my/courses/excel-2010-intermediate-training-course) and [Advanced](https://pdtraining.com.my/courses/excel-2010-advanced-training-course) courses for Excel 2010.

#### **OUTCOMES**

#### **After Completing this course participants will know how to:**

- Start Microsoft Excel
- Identify Excel interface components
- Identify worksheet components
- Use Help
- Open, close and save workbooks
- Enter and edit text and values
- Use AutoFill to complete a series
- Enter formulas
- Insert, move and resize pictures
- Save a workbook as a PDF file
- Move and copy data and formulas
- Apply absolute references
- Insert and delete ranges
- Use SUM, AVERAGE, MIN, MAX, COUNT and COUNTA functions
- Use the AutoSum button
- Format text and numbers
- Apply conditional formatting
- Change page orientation
- Hide and unhide data
- Rename, insert, copy, move, and delete worksheets
- Insert and modify screenshots

#### **MODULES**

#### **Lesson 1: Introduction**

- Introduction
- Personal learning goals of each participant
- Plan and structure for the day

#### **Lesson 3: Entering and editing data**

- Entering and editing text and values
- Entering and editing formulas
- Working with pictures
- Saving and updating workbooks

#### **Lesson 5: Using functions**

- Entering functions
- AutoSum
- Other common functions

#### **Lesson 7: Printing**

- Preparing to print
- Page Setup options
- Printing worksheets

### **Lesson 9: Managing large workbooks**

- Viewing large worksheets
- Printing large worksheets
- Working with multiple worksheets

#### **Lesson 2: Getting started**

- Spreadsheet terminology
- The Excel environment
- Getting help
- Navigating a worksheet

#### **Lesson 4: Modifying a worksheet**

- Moving and copying data
- Moving and copying formulas
- Absolute and relative references
- Inserting and deleting ranges, rows and columns

#### **Lesson 6: Formatting**

- Text formatting
- Row and column formatting
- Number formatting
- Conditional formatting
- Additional formatting options

### **Lesson 8: Charts**

- Chart basics
- Formatting charts

#### **Lesson 10: Graphics and screenshots**

- Conditional formatting with graphics
- SmartArt graphics
- Screenshots

#### **WEB LINKS**

- $\triangleright$  [View this course online](https://pdtraining.com.my/courses/excel-2010-introduction-training-course)
- $\triangleright$  [In-house Training Instant Quote](https://pdtraining.com.my/inhouse-training-quote?cse=AEX10I)